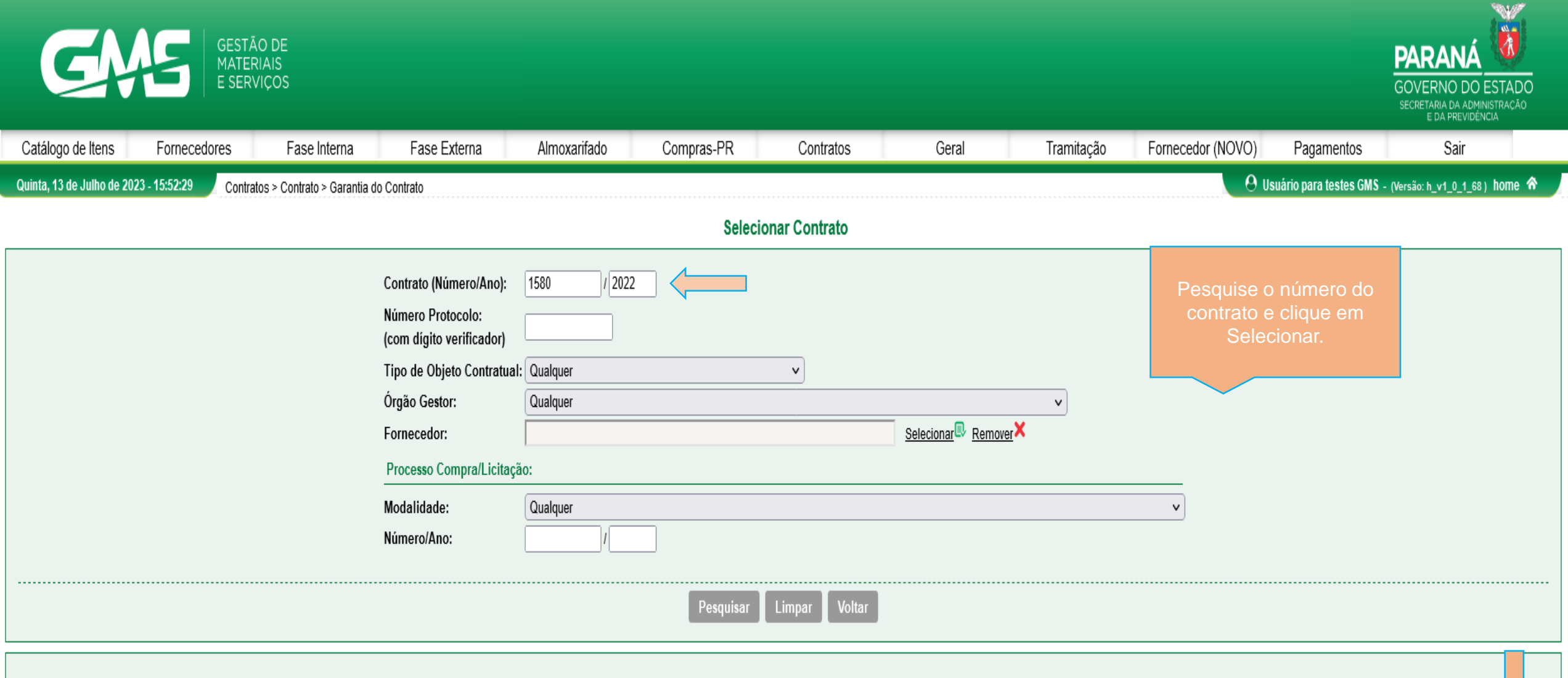

## Página 1 de 1 : (Total de 1 registros)

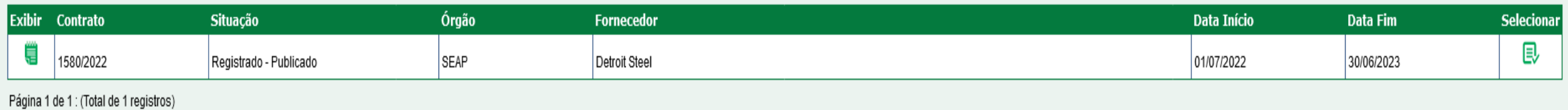

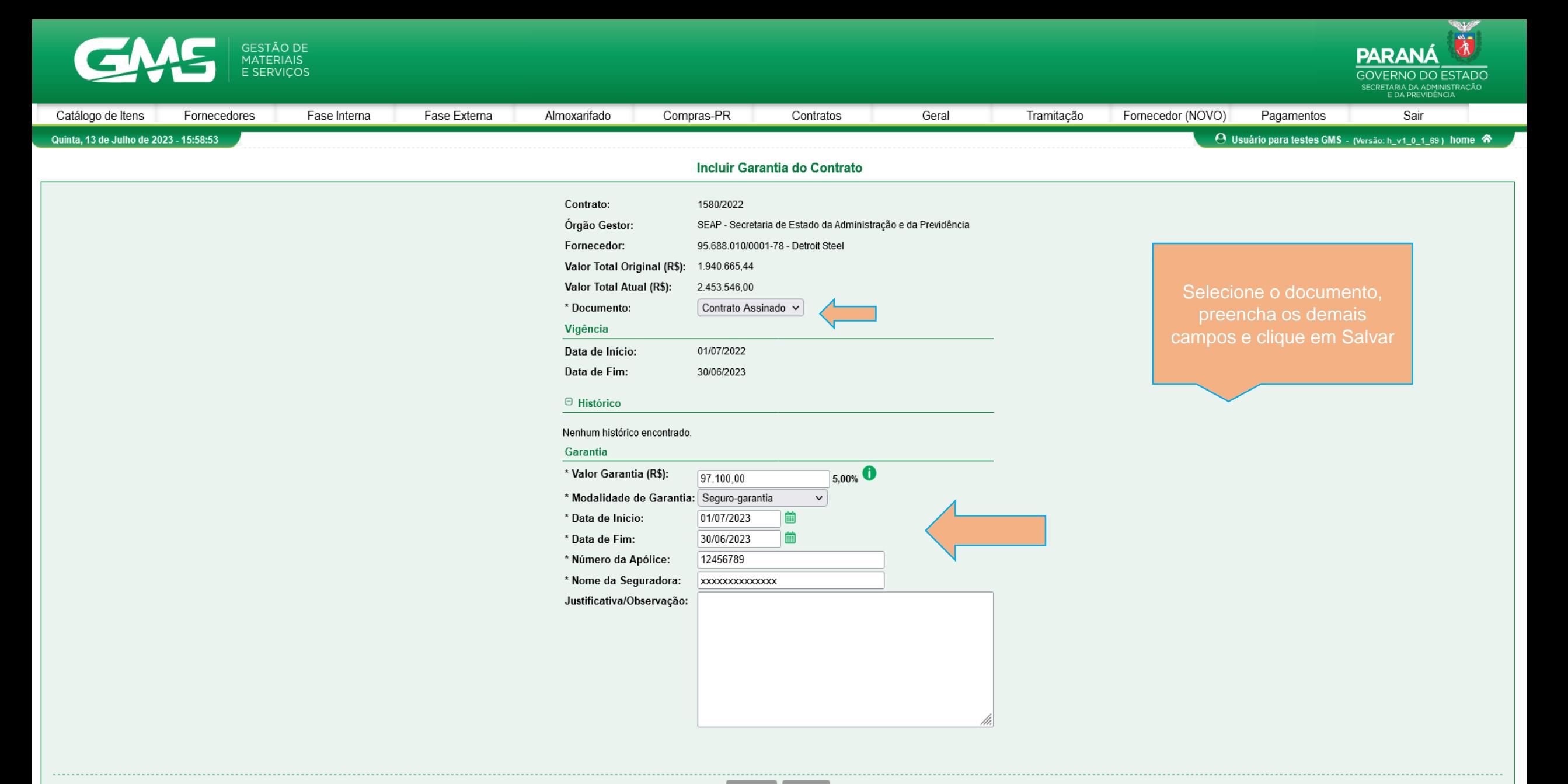

(\*) Campo de preenchimento obrigatório.

Salvar Voltar

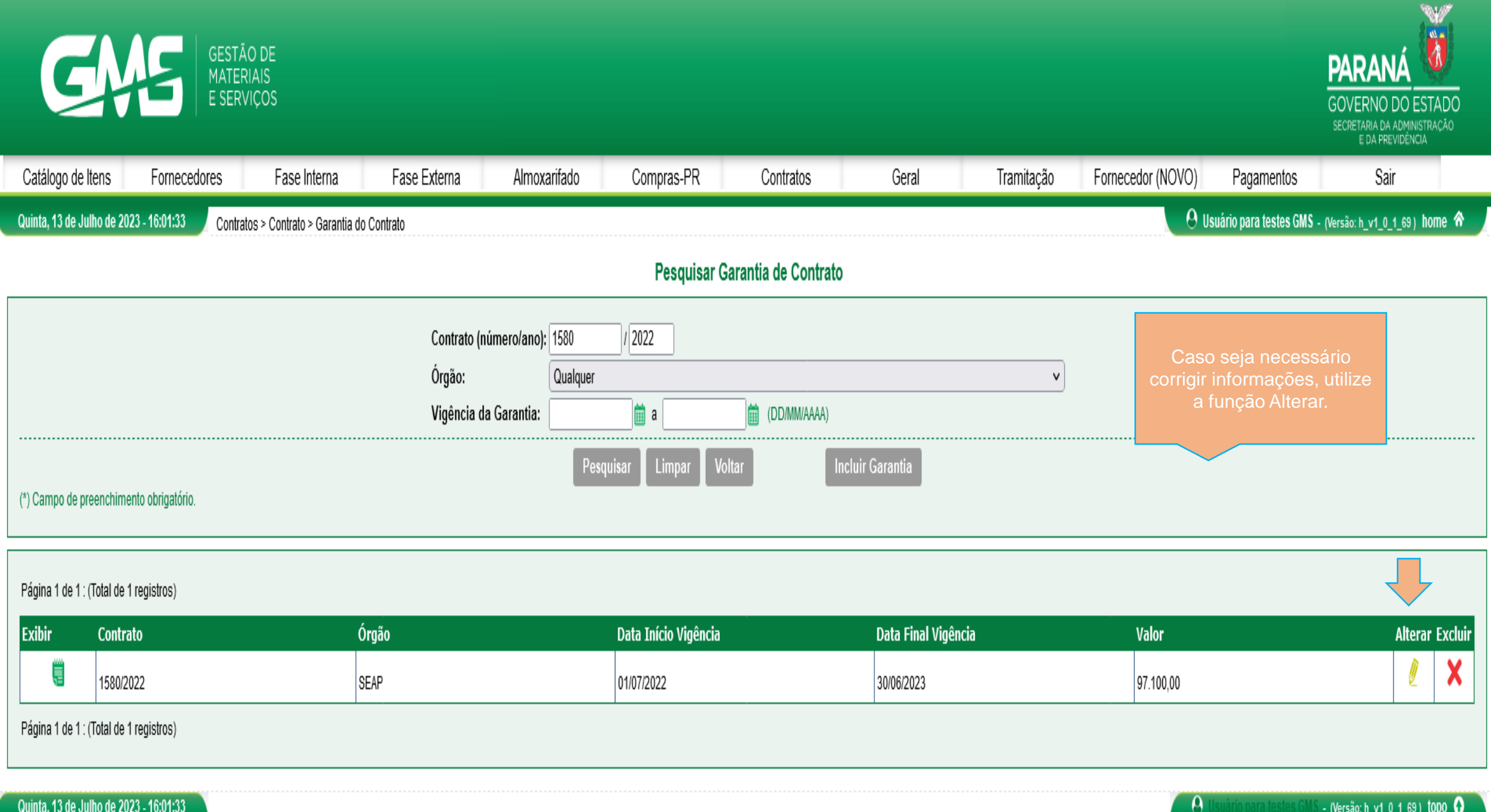